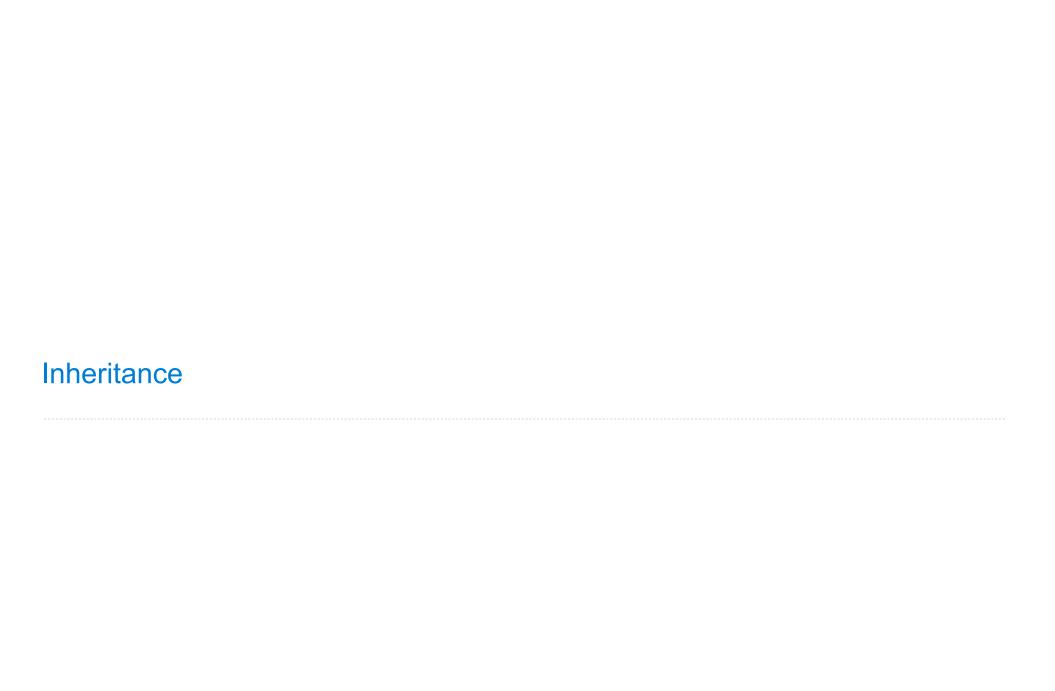

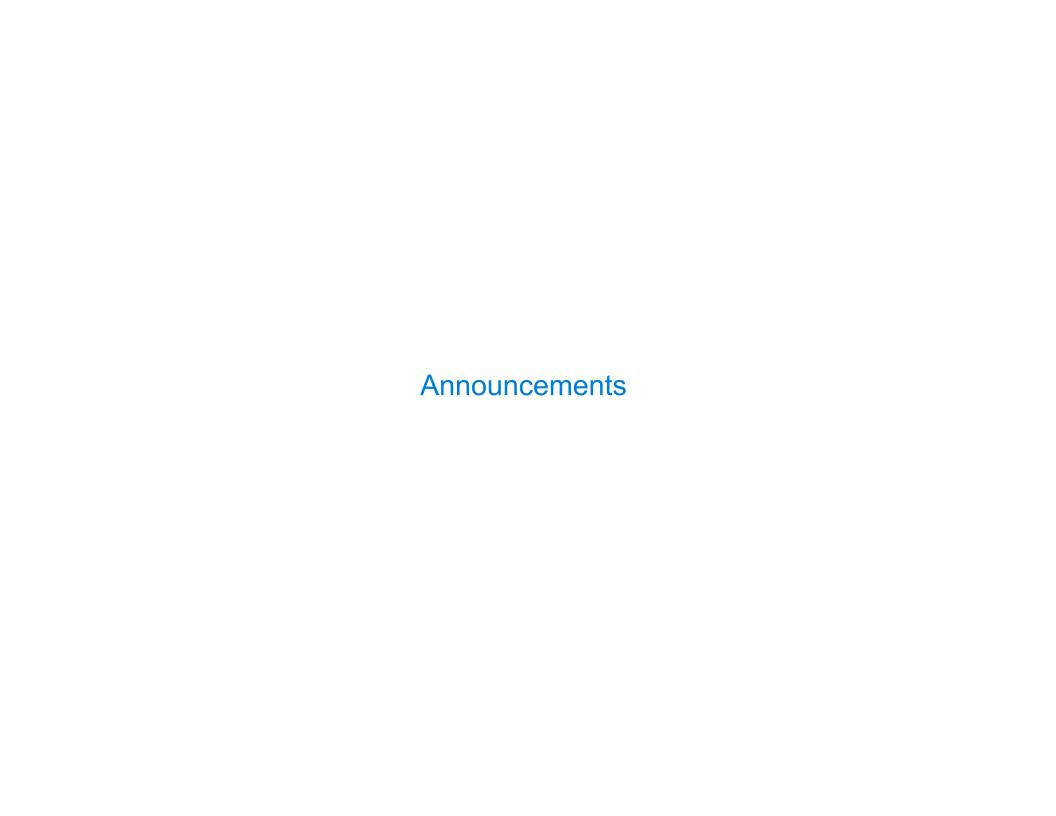

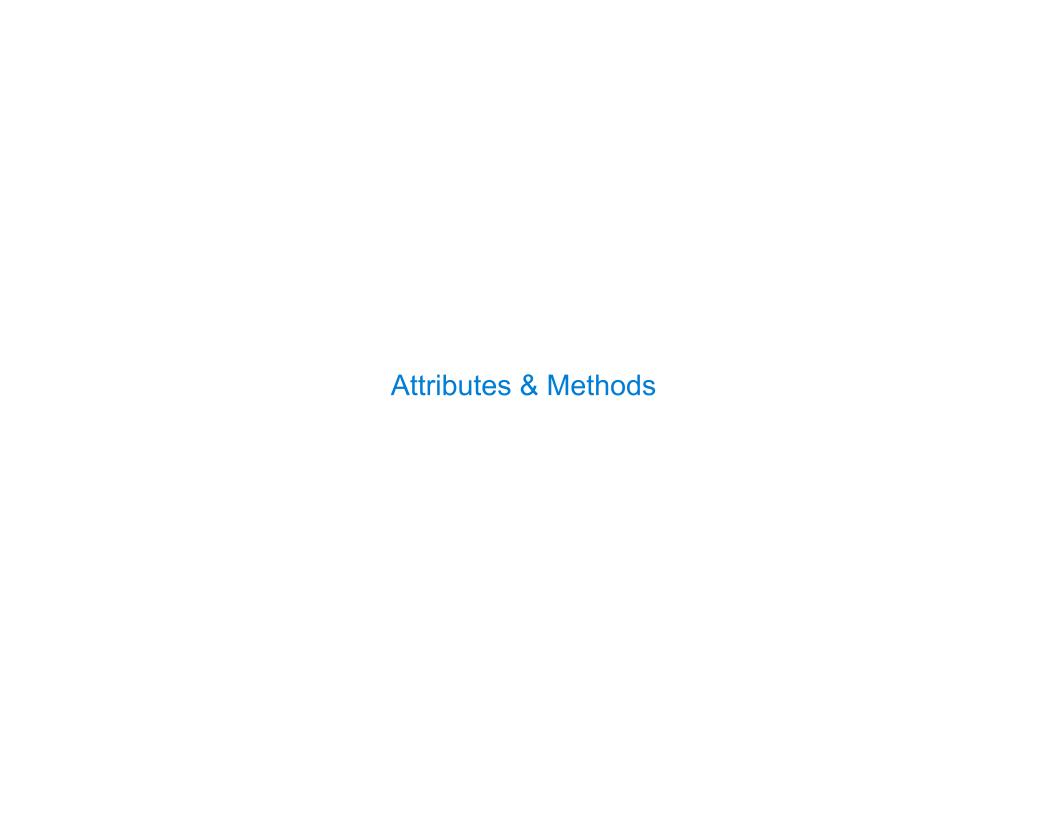

# Looking Up Attributes by Name

#### <expression> . <name>

#### To evaluate a dot expression:

- 1. Evaluate the <expression> to the left of the dot, which yields the object of the dot expression
- 2. <name> is matched against the instance attributes of that object; if an attribute with that name exists, its value is returned
- 3. If not, <name> is looked up in the class, which yields a class attribute value
- 4. That value is returned unless it is a function, in which case a bound method is returned instead

### **Methods and Functions**

Python distinguishes between:

- Functions, which we have been creating since the beginning of the course, and
- Bound methods, which couple together a function and the object on which that method will be invoked

### Class Attributes

A class attribute can be accessed from either an instance or its class. There is only one value for a class attribute, regardless of how many instances.

```
class Transaction:
    """A logged transaction.
                                                   Transaction class
                                                                       List
                                                    log:
    >>> s = [20, -3, -4]
    >>> ts = [Transaction(x) for x in s]
    >>> ts[1].balance()
    17
    >>> ts[2].balance()
                                                   Transaction instance
                                                                      Transaction instance
                                                                                        Transaction instance
    13
    1111111
                     Always bound to some
                                                    amount: 20
                                                                       amount: -3
                                                                                         amount: -4
    log = []
                     Transaction instance
                                                    prior:
                                                                      prior:
                                                                                         prior:
    def init (self, amount):
                                                       empty list
        self.amount = amount
        self.prior = list(self.log)
        self.log.append(self)
                                        Equivalently: list(type(self).log)
    def balance(self):
        return self.amount + sum([t.amount for t in self.prior])
                                               (Demo)
```

### Example: Close Friends

```
class Friend:
                                             A Friend instance tracks the number of times they
    def init (self, name):
                                             hear from each other friend.
        self.name = name
                                             A Friend just_messaged the friend that most recently
        self.heard from = {}
                                             heard from them.
                                             how close is one Friend (self) to another (friend)?
    def hear_from(self, friend):
        if friend not in self.heard from:

    The number of times friend has heard from self

            self.heard from[friend] = 0
                                             • Plus a bonus of 3 if they are the one that most
        self.heard from[friend] += 1
                                               recently heard from self
        friend.just messaged = self
                                             self's closest friend among a list of friends is the
                                             one with the largest self.how close(friend) value
   def how close(self, friend):
        bonus = 0
        if hasattr(self, 'just_messaged')
and self.just_messaged == friend
            bonus = 3
        return friend.heard_from[self]
                                            + bonus
    def closest(self, friends):
                                         self.how_close
        return max(friends, key=
                                             (Demo)
```

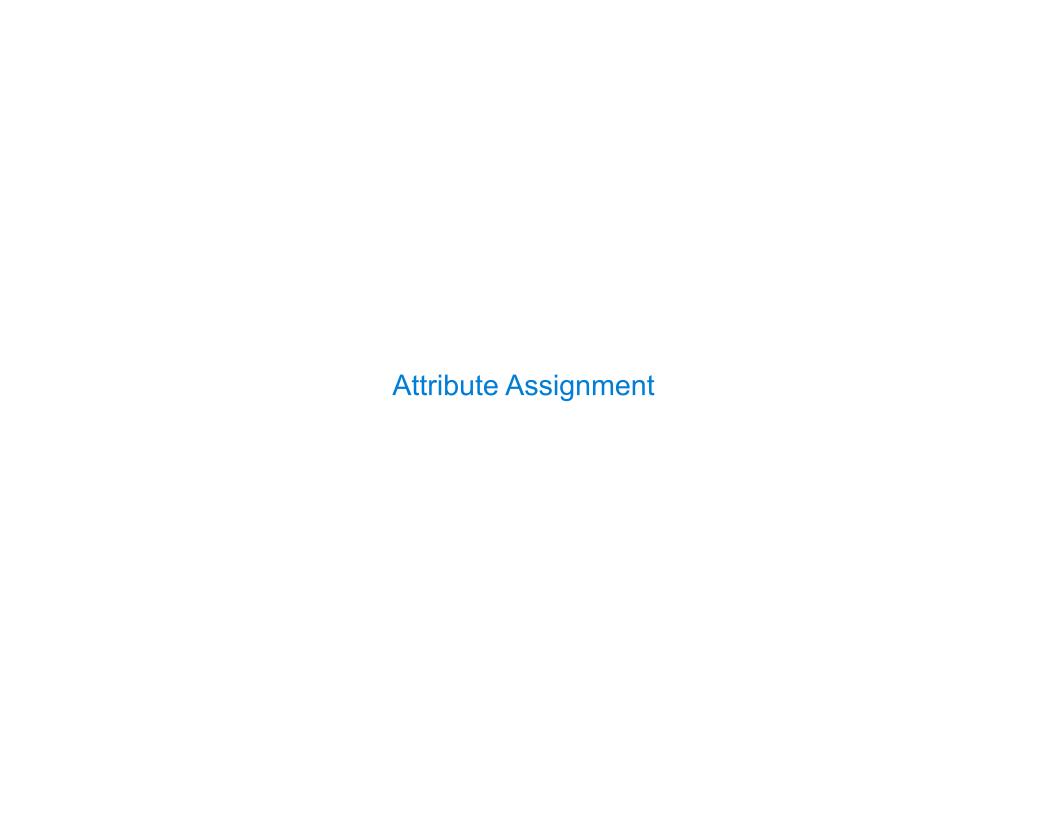

# **Attribute Assignment Statements**

Instance

```
Account class
                  interest: 0.02 0.04 0.05
 attributes
                  (withdraw, deposit, init )
```

```
attributes of
                   interest: 0.08
 jim_account
>>> jim account = Account('Jim')
>>> tom_account = Account('Tom')
>>> tom_account.interest
0.02
>>> jim_account.interest
0.02
>>> Account interest = 0.04
>>> tom account.interest
0.04
>>> jim account.interest
0.04
```

balance:

'Jim'

holder:

```
balance:
  Instance
                  holder:
                             'Tom'
attributes of
 tom_account
  >>> jim account.interest = 0.08
  >>> jim account.interest
  0.08
  >>> tom_account.interest
  0.04
  >>> Account interest = 0.05
  >>> tom_account.interest
  0.05
  >>> jim account.interest
  0.08
```